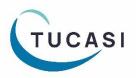

# Quick Reference Guide Stock Control

### How do I enter stock levels?

| State Wet & Detroe       Data         Update state or<br>gene minut         Update state or<br>gene minut         Detroit Stock<br>products         Order state         Order state         Order sto                                                                                                    |                     | ement                |                           |            |               |                         |      |                                        |                          |
|----------------------------------------------------------------------------------------------------|---------------------|----------------------|---------------------------|------------|---------------|-------------------------|------|----------------------------------------|--------------------------|
| Update status or<br>generation       December 2 00 0100000056       Advanyd Marc       15/09/22       15/09/22       18 mm         Order station       December 2 00 010000055       Advanyd Marc       15/09/22       18 december 2 00/22       18 december 2 00                                                                                                    | Common tasks        |                      |                           |            |               |                         |      |                                        |                          |
| give nitured       2000 22       2000 22       2000 22       1 tem         Order ada       300 0000000000000000000000000000000000                                                                                                    | Update status or    |                      |                           |            |               |                         |      |                                        |                          |
| Select View<br>stock<br>products                                                                                                    | give refund         |                      |                           |            |               |                         |      |                                        |                          |
| Stock products         Order:       OPEN       Advanced Filtering:       OFF       Filter orders       Reports       Edit stock product me         Stock level management         Common tasks       Product       Item       Item       Item       Item       Item       Restockable?       Notes         Edit stock product       Product       Item       Item<                                                                                                    |                     | -                    |                           |            |               |                         |      |                                        |                          |
| products       Product       Reports       Edit stock product         Orden: OPEN       Advanced Filtering: OFF       Filter orden       Reports       Edit stock product         Stock level management       Image: Common tasks       Image: Common tasks       Image: Common tasks       Image: Common tasks       Image: Common tasks         Edit stock product       Image: Common tasks       Image: Common tasks </th <th></th> <th></th> <th></th> <th></th> <th></th> <th></th> <th></th> <th></th> <th></th>                                                                                                    |                     |                      |                           |            |               |                         |      |                                        |                          |
| Orders:       OPEN       Advanced Filtering:       OFF       Filter orders       Reports       Edit stock product me         Stock level management       Image: Common tasks       Image: Common tasks <th></th> <th></th> <th></th> <th></th> <th></th> <th></th> <th></th> <th></th> <th></th>                                                                                                    |                     |                      |                           |            |               |                         |      |                                        |                          |
| Orders: OPEN       Advanced Filtering: OFF       Filter orders       Reports       Edit stock product me         Stock level management         Common tasks         Edit stock product       Image C5/1       15       0       15       Yes         Cardgan (24')       0       4       Yes       0       2       0       15       Yes         Cardgan (25')       15       0       15       Yes       0       2       0       43       No       Maximum 50 on frat come basis         Select Edit         Stock product         Product       Book Bag       0       8       Yes       0       2       0       43       No       Maximum 50 on frat come basis         Modify stock count         Vector       Book Bag       Stock level       No       Maximum 50 on frat come basis         No change         Correase       stock level       No       Maximum 50 on frat come basis         No change         Correase       stock level       No       No       Stock count       No       No       No       No       No       Stock count       No       No       No       N                                                                                                    | products            |                      |                           |            |               |                         |      |                                        |                          |
| Orders: OPEN       Advanced Filtering: OFF       Filter orders       Reports       Edit stock product me         Stock level management         Common tasks       Product       Onder Solution       Notes       Notes         Edit stock product       Product       Select the term       Notes       Notes       Notes         Select Edit       Solution (27)       0       4       Yes       Output       Output       Output       Notes         Select Edit       Stock product       Cardgan (27)       15       0       15       Yes       Output       Output       Maximum 50 on frat come basis         elect Set<br>ock level       Sock court       4       Output       Book Bag       Stock level       No change       Output       Modify stock court       Modify stock court       No change       Output       Modify stock court       No change       Output       No change       OutputNo change       OutputNo change       Output       No change       Output       No change       Output       No change       Output       No change       Output       No change       Output       No change       OutputNo change       Output       No change       Output       No change       Output       No change       Output       No change </td <td>イン</td> <td></td> <td></td> <td></td> <td></td> <td></td> <td></td> <td></td> <td></td>                                                                                                    | イン                  |                      |                           |            |               |                         |      |                                        |                          |
| Orders: OPEN       Advanced Filtering: OFF       Filter orders       Reports       Edit stock product me         Stock level management         Common tasks       Product       Onder Solution       Notes       Notes         Edit stock product       Product       Select the term       Notes       Notes       Notes         Select Edit       Solution (27)       0       4       Yes       Output       Output       Output       Notes         Select Edit       Stock product       Cardgan (27)       15       0       15       Yes       Output       Output       Maximum 50 on frat come basis         elect Set<br>ock level       Sock court       4       Output       Book Bag       Stock level       No change       Output       Modify stock court       Modify stock court       No change       Output       Modify stock court       No change       Output       No change       OutputNo change       OutputNo change       Output       No change       Output       No change       Output       No change       Output       No change       Output       No change       Output       No change       OutputNo change       Output       No change       Output       No change       Output       No change       Output       No change </td <td>View at a the state</td> <td></td> <td></td> <td></td> <td></td> <td></td> <td></td> <td></td> <td></td>                                                                                                    | View at a the state |                      |                           |            |               |                         |      |                                        |                          |
| Stock level management         Common tasks         Edit stock product       Poduct       Item       Item                                                                                                    | view stock products |                      |                           |            |               |                         |      |                                        |                          |
| Common tasks       Product       3. Select the term       Restockable?       Notes         Edit stock product       Image: Cardgan (24')       Image: Cardgan (26')       Image: Cardgan (26')                                                                                                    | Orders: OPEN        | Advanced Filtering:  | OFF                       |            |               | Filter orders           |      | Reports                                | Edit stock product me    |
| Common tasks       Product       3. Select the term       served       Available       Restockable?       Notes         Edit stock product       Text days (24')       0       10       Yes       10       10       Yes         Select Edit stock product       Cardgan (26')       15       0       15       Yes       15       0       10       Yes         Cardgan (26')       10       0       10       Yes       10       0       10       Yes         Cardgan (26')       10       0       10       Yes       10       0       10       Yes         Cardgan (26')       Cardgan (30')       8       0       8       Yes       10       No       Maximum 50 on first come basis         Stock product       Froduct:       Book Bag       Stock count: 4       No       Maximum 50 on first come basis         Iect Set       Ock level       No       Cardgan (20')       To change       No       No dify stock count       No dify stock count       No dify stock count       No dify stock count       No dify stock count       No change       No change       No change       No change       No change       No change       No change       No change       No change       No change       No change       <                                                                                                    |                     |                      |                           |            |               |                         |      |                                        |                          |
| Common tasks       Product       3. Select the term       Restockable?       Notes         Edit stock product       Item       0       10       Yes         Select Edit       Cardgan (26')       15       0       15       Yes         Cardgan (26')       10       0       10       Yes         Cardgan (26')       10       0       10       Yes         Cardgan (26')       10       0       10       Yes         Cardgan (26')       0       49       0       49       No         Maximum 50 on first come basis       0       10       Yes       Yes         Locker Depost       49       0       49       No       Maximum 50 on first come basis         Medify stock count       Hodify stock count       Freduct       Book Bag       Stock count       4         No change       No change       No       No change       No change                                                                                                    |                     |                      |                           |            |               |                         |      |                                        |                          |
| Common tasks       Product       3. Select the term       Restockable?       Notes         Edit stock product       Item       0       10       Yes         Select Edit       Cardgan (26')       15       0       15       Yes         Cardgan (26')       10       0       10       Yes         Cardgan (26')       10       0       10       Yes         Cardgan (26')       10       0       10       Yes         Cardgan (26')       0       49       0       49       No         Maximum 50 on first come basis       0       10       Yes       Yes         Locker Depost       49       0       49       No       Maximum 50 on first come basis         Medify stock count       Hodify stock count       Freduct       Book Bag       Stock count       4         No change       No change       No       No change       No change                                                                                                    | Stock level r       | nanademe             | ant                       |            |               |                         |      |                                        |                          |
| Edit stock product       1       3       Yes         Edit stock product       Cardigan (24")       0       4       Yes         Cardigan (24")       0       4       Yes         Cardigan (26")       15       0       15       Yes         Cardigan (26")       10       0       10       Yes         Cardigan (26")       10       0       10       Yes         Cardigan (26")       Cardigan (26")       10       0       10       Yes         Cardigan (26")       Cardigan (26")       10       0       10       Yes         Cardigan (26")       Cardigan (26")       10       0       10       Yes         Cardigan (27")       Edit stock product       Presuccess       Maximum 50 on first come basis         Cardigan (27")       Edit stock product       Product       Book Bag         Stock count:       4       Modify stock count       Product:       Book Bag         Stock count:       4       Modify stock count       No change       Increase or       Decrease stock level by:       0         Product Esset       Product Isock product:       0       No change       Increase stock level by:       0       Product Isock product                                                                                                    | OLOCK IEVEI I       |                      |                           |            |               |                         |      |                                        |                          |
| Edit stock product       Calculator       Item       0       10       Yes         Cardigan (24')       w       0       15       Yes         Cardigan (26')       15       0       15       Yes         Cardigan (28')       10       0       10       Yes         Cardigan (28')       10       0       10       Yes         Cardigan (28')       Cardigan (30')       8       0       8       Yes         Locker Depost       49       0       45       No       Maximum 50 on first come basis         Foduct:       Book Bag       Stock count       Foduct:       Book Bag       Stock count       4         Modify stock count:       4       Modify stock count       Foduct:       Book Bag       Stock count       4         No change       Increase or       Decrease       Stock level by:       0       10       Cerease stock level by:       0       10       Cerease stock level by:       0       10       Notes for this stock product         Iter the mount       Nets for this stock product       0       7. Add Notes if required       Notes for this stock product       10       Notes for this stock product         Bue bags with yelow logo       V       Restockable item <td>Common tasks</td> <td></td> <td>3.</td> <td>Select the</td> <td></td> <td></td> <td></td> <td>? Notes</td> <td></td>                                                                                                    | Common tasks        |                      | 3.                        | Select the |               |                         |      | ? Notes                                |                          |
| Select Edit       Gardigan (24')       w       0       10       Yes         Cardigan (24')       Gardigan (28')       10       0       10       Yes         Cardigan (26')       15       0       15       Yes         Cardigan (28')       10       0       10       Yes         Cardigan (28')       10       0       10       Yes         Cardigan (28')       Cardigan (28')       10       0       10       Yes         Cardigan (28')       Cardigan (28')       10       0       10       Yes         Locker Deposit       49       0       49       No       Maximum 50 on first come basis         Stock count:       4       Yes       Yes       Yes       Yes       Yes         Iect Set       Foduct:       Book Bag       Stock count:       4       Modify stock count       Yes       Yes         Iect Set       Ock level       Yes       10       Yes       Yes       Yes       Yes       Yes       Yes         Yes       Yes       Yes       Yes       Yes       Yes       Yes       Yes       Yes       Yes       Yes       Yes       Yes         Yes       Yes       <                                                                                                    | Edit stock product  |                      |                           | Item       |               |                         |      |                                        |                          |
| Cardigan (25")       15       0       15       Yes         Cardigan (28")       10       0       10       Yes         Cardigan (30")       8       0       8       Yes         Locker Depost       49       0       49       No       Maximum 50 on first come basis         Increase stock product       Froduct:       Book Bag       Stock count: 4       Product:       Book Bag         Stock count:       4       Modify stock count:       4       Modify stock count: 4       Modify stock count: C       No change         C Increase stock level by:       10       0       0       0       Stock count: 4       Modify stock count         C Set stock level to:       25       0       Stock level by:       10       0       Stock level by:       0         : and ther the mount       Vest for this stock product:       25       No       Notes for this stock product:       0         Notes for this stock product:       25       No       Notes for this stock product:       0       Notes for this stock product:       0         Nouth       Vestockable item       25       No       Stock candit the map a limited supply and cannot be restocked (e.g. seats in a hall)       8       Tick if item is Restockable       Vestockable item                                                                                                    |                     |                      | ,                         | 4          |               |                         |      |                                        |                          |
| Stock product       Cardigan (30")       8       0       8       Yes         Stock product       Locker Deposit       49       0       49       No       Maximum 50 on first come basis         Stock product       Product:       Book Bag       Stock count:       4       Foduct:       Book Bag         Stock count:       4       Modify stock count:       4       Modify stock count:       4         No change       Increase or       Decrease or       Decrease or       Decrease stock level by:       0         Cardigan (the rest or this stock product:       25       0       7       Add Notes if required       Notes for this stock product:         Notes for this stock did (e.g. seats in a hall)       Add Notes if required       8. Tick if item is Restockable item       Eave unchecked if this item has a limited supply and cannot be restocked (e.g. seats in a hall)                                                                                                    |                     |                      | -                         | -          |               |                         |      |                                        |                          |
| stock product       Cardigan (30")       8       0       8       Yes         Locker Deposit       49       0       49       No       Maximum 50 on first come basis         Locker Deposit       49       0       49       No       Maximum 50 on first come basis         Image: Stock product       Product:       Book Bag       Stock count:       Product:       Book Bag         Stock count:       4       Modify stock count       Image: Stock count       No       Modify stock count       No change         C Increase stock level by:       10       Decrease       Stock level       No       Image: Stock level by:       0         : and there the mount       Stock level to:       25       Image: Stock level by:       0       Stock level       Notes for this stock product:         Notes for this stock product:       V       Restockable item       Restockable item       Image: Stock level to:       0       Ves for this stock product:         Image: Stock level to:       25       V       Notes for this stock product:       Notes for this stock product:       Notes for this stock product:       Notes for this stock product:       Notes for this stock product:       Notes for this stock product:       Notes for this stock product:       Notes for this stock product:       Notes for this stock count                                                                                                    | . Select Edit       | Cardigan (28")       | )                         | 10         | (             | ) 10                    | Yes  |                                        |                          |
| Edit stock product         Product:       Book Bag         Stock count:       4         Modify stock count:       6. Or select         Increase or       Stock count:         Ock level       0         Cock level       0         Cock level       0         Stock count:       10         Ock level       0         Cock level       0         Cock level       0                                                                                                    |                     |                      |                           |            |               | -                       |      |                                        |                          |
| Product:       Book Bag         Stock count:       4         Modify stock count: <ul> <li>Modify stock count:</li> <li>No change</li> <li>Increase or</li> <li>Decrease stock level by:</li> <li>Decrease stock level by:</li> <li>Decrease stock level by:</li> <li>Set stock level to:</li> <li>Set stock roduct:</li> </ul> <ul> <li>Modify stock count:</li> <li>C hor select</li> <li>Increase or</li> <li>Decrease stock level by:</li> <li>Decrease stock level by:</li> <li>Decrease stock level by:</li> <li>Decrease stock level to:</li> <li>Set stock roduct:</li> </ul> <ul> <li>Notes for this stock product:</li> <li>Notes for this stock product:</li> <li>Notes for this stock product:</li> <li>Restockable item</li> <li>Leave unchecked if this item has a limited supply and cannot be restocked (e.g. seats in a hall)</li> </ul> <ul> <li>Tick if item is Restockable</li> <li>Restockable</li> <li>Restockable</li> <li>Restockable</li> </ul> <ul> <li>Modify stock (e.g. seats in a hall)</li> </ul>                                                                                                    | stock product       | Locker Depos         | it                        | 49         | (             | ) 49                    | No   | Maximum                                | 50 on first come basis   |
| Stock count: 4<br>Modify stock count<br>No change<br>Increase stock level by: 10<br>Decrease stock level by: 0<br>Set stock level to: 25<br>Notes for this stock product:<br>Notes for this stock product:<br>Notes for this item has a limited supply<br>and cannot be restocked (e.g. seats in a hall)                                                                                                    |                     | Edit stock produ     | ıct                       |            |               |                         | Ec   | dit stock product                      | t                        |
| Stock count:       4         Modify stock count       6. Or select         Increase or       No change         Increase stock level by:       10         Ock level       0         Decrease stock level by:       0         Stock count:       4         Modify stock count:       0         Ock level       0         Decrease stock level by:       0         Stock level       0         Stock count:       10         Ock level       0         Stock level to:       0         Notes for this stock product:       0         Notes for this stock product:       0         Notes for this stock product:       0         Notes for this stock product:       0         Notes for this stock product:       0         Notes for this stock product:       0         Notes for this stock product:       0         Notes for this stock product:       0         Notes for this stock ed if this item has a limited supply<br>and cannot be restocked (e.g. seats in a hall)         Of       0         Notes for this item has a limited supply         Notes for this item has a limited supply         Stock chable       0         S                                                                                                    |                     | Product: Bool        | k Bag                     |            |               |                         | Prod | uct: Book                              | Bag                      |
| <ul> <li>Alect Set</li> <li>Increase stock level by: 10</li> <li>Decrease stock level by: 0</li> <li>Set stock level to: 25</li> <li>Notes for this stock product:</li> <li>Notes for this stock product:</li> <li>Notes for this item has a limited supply and cannot be restocked (e.g. seats in a hall)</li> <li>Off Content of the stock and the restocked (e.g. seats in a hall)</li> <li>Off Content of the stock and the restocked (e.g. seats in a hall)</li> <li>Off Content of the stock and the restocked (e.g. seats in a hall)</li> <li>Off Content of the stock and the restocked (e.g. seats in a hall)</li> <li>Off Content of the stock and the restocked (e.g. seats in a hall)</li> <li>Off Content of the stock and the restocked (e.g. seats in a hall)</li> <li>Off Content of the stock and the restocked (e.g. seats in a hall)</li> <li>Off Content of the stock and the restocked (e.g. seats in a hall)</li> </ul>                                                                                                    |                     | Stock count: 4       |                           |            |               |                         |      |                                        |                          |
| Image: Set stock level by: 10       Image: Set stock level by: 10         Image: Set stock level by: 10       Image: Set stock level by: 10         Image: Set stock level by: 10       Image: Set stock level by: 10         Image: Set stock level by: 10       Image: Set stock level by: 10         Image: Set stock level by: 10       Image: Set stock level by: 10         Image: Set stock level by: 10       Image: Set stock level by: 10         Image: Set stock level by: 10       Image: Set stock level by: 10         Image: Set stock level by: 10       Image: Set stock level by: 10         Image: Set stock level by: 10       Image: Set stock level by: 10         Image: Set stock level by: 10       Image: Set stock level by: 10         Image: Set stock level by: 10       Image: Set stock level by: 10         Image: Set stock level by: 10       Image: Set stock level by: 10         Image: Set stock level to: 10       Image: Set stock level by: 10         Image: Set stock level to: 10       Image: Set stock level to: 10         Image: Notes for this stock product: 10       Image: Set stock level to: 10         Image: Notes for this stock product: 10       Image: Set stock level to: 10         Image: Set stock level to: 10       Image: Set stock level to: 10         Image: Set stock level to: 10       Image: Set stock level to: 10         Image: Set stock level to: 10 <td></td> <td>Modify stock cour</td> <td>nt</td> <td></td> <td>6 0</td> <td></td> <td>M</td> <td>odify stock count</td> <td></td>                                                                                                    |                     | Modify stock cour    | nt                        |            | 6 0           |                         | M    | odify stock count                      |                          |
| Plect Set       Increase stock level by:       10       Increase of Decrease       Increase stock level by:       10         Image: Set stock level by:       0       Image: Stock level by:       0       Image: Stock level by:       10         Image: Set stock level by:       0       Image: Stock level by:       0       Image: Stock level by:       0         Image: Stock level by:       0       Image: Stock level by:       0       Image: Stock level by:       0         Image: Stock level by:       0       Image: Stock level by:       0       Image: Stock level by:       0         Image: Stock level by:       0       Image: Stock level by:       0       Image: Stock level by:       0         Image: Stock level by:       0       Image: Stock level by:       0       Image: Stock level by:       0         Image: Stock level to:       0       Image: Stock level to:       0       Image: Stock level to:       0         Image: Stock level to:       0       Image: Stock level to:       0       Image: Stock level to:       0         Image: Stock level to:       0       Image: Stock level to:       0       Image: Stock level to:       0         Image: Stock level to:       0       Image: Stock level to:       0       Image: Stock level to:       0                                                                                                    |                     | C No change          |                           |            |               |                         |      |                                        |                          |
| Image: Section of the section of the section of th | lect Set            | -                    | clevel by: 10             |            |               |                         |      | -                                      | aval hur Ital            |
| <ul> <li>and inter the mount</li> <li>Notes for this stock product:</li> <li>Notes for this stock product:</li> <li>Notes for this item has a limited supply and cannot be restocked (e.g. seats in a hall)</li> <li>Set stock level to:</li> <li>Tick if item is Restockable</li> <li>Restockable</li> </ul>                                                                                                    |                     |                      |                           |            |               |                         |      |                                        |                          |
| Image: Set stock revertor       Image: Set stock revertor         Notes for this stock product:       Image: Set stock revertor         Image: Set stock revertor       Image: Set stock revertor         Image: Set stock revertor       Image: Set stock revertor                                                                                                    | nck lovol 👘 🔊 👘     |                      |                           |            |               |                         |      |                                        |                          |
| Notes for this stock product:          Image: Notes for this stock product:       7. Add Notes if required         Image: Notes for this stock product:       8. Tick if item is not be restocked if this item has a limited supply and cannot be restocked (e.g. seats in a hall)         Image: Notes for this stock product:       8. Tick if item is not be restocked if this item has a limited supply and cannot be restocked (e.g. seats in a hall)                                                                                                    | - \                 | Set stock level      | to: 25                    |            | by            | •••                     | 0    | Set stock level to                     | o: 0                     |
| Image: Construction of the second second  | and                 |                      |                           |            |               |                         | Note | s for this stock p                     | roduct:                  |
| Restockable item<br>Leave unchecked if this item has a limited supply<br>and cannot be restocked (e.g. seats in a hall)<br>Restockable                                                                                                    | and<br>ter the      |                      | product:                  |            | / / ~         | d Notes it              |      |                                        |                          |
| Leave unchecked if this item has a limited supply<br>and cannot be restocked (e.g. seats in a hall)                                                                                                    | and<br>ter the      |                      | product:                  |            |               |                         |      | bags with yellow                       | logo                     |
| and cannot be restocked (e.g. seats in a hall)  Restockable  and cannot be restocked (e.g. seats in a hall)                                                                                                    | and<br>ter the      | Notes for this stock | ·                         |            |               |                         | Blue |                                        | -                        |
|                                                                                                    | and<br>ter the      | Notes for this stock | m                         | ted supply | ree           | quired                  |      | Restockable item                       |                          |
|                                                                                                    | and<br>ter the      | Notes for this stock | m<br>this item has a limi |            | reo<br>8. Tic | quired<br>ck if item is |      | Restockable item<br>re unchecked if th | is item has a limited su |

### How do I record Income in school?

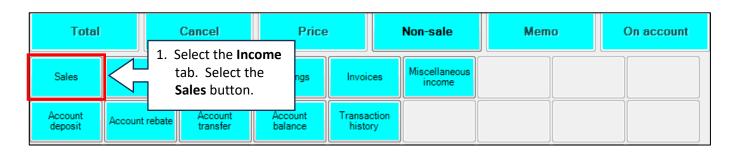

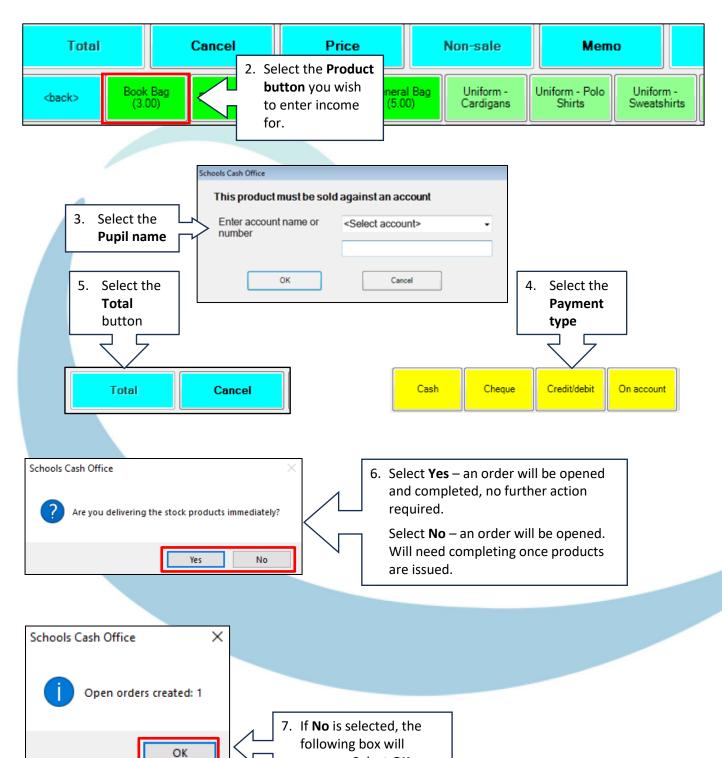

appear. Select OK.

### How do I complete an order?

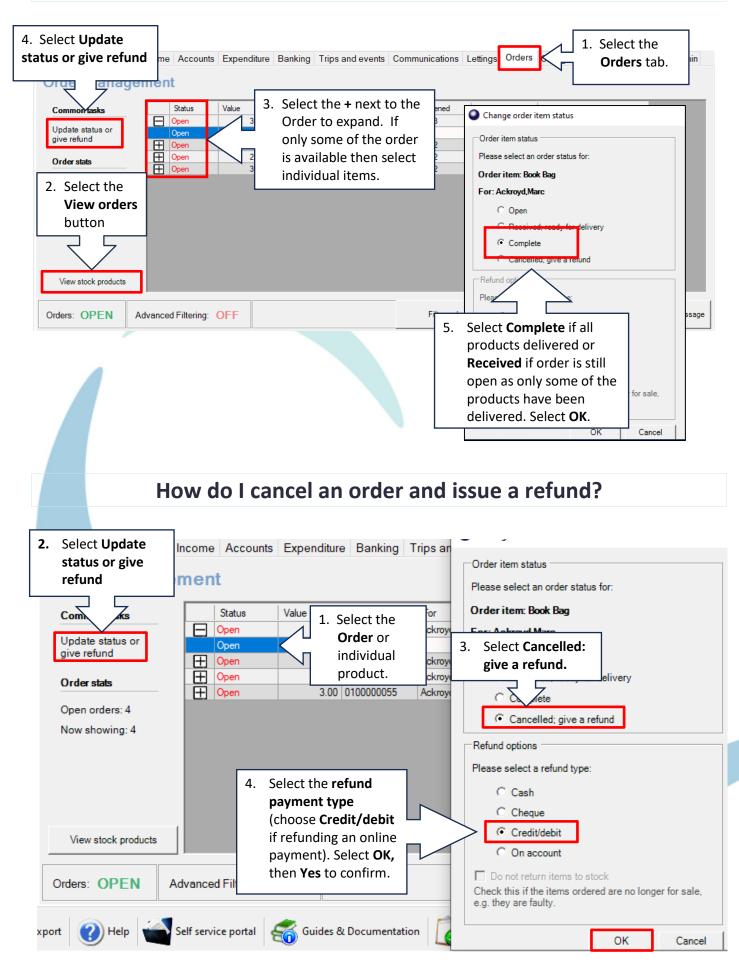

# How do I report on my orders?

| Dinners Extended day | Incomo Accounte Ex     | nondituro Banking                | Trips and | evente (             | Communications                     | Lottings Or | lers Confi                                                                    | guration E                        | Poporte Audit        | Admin       |  |
|----------------------|------------------------|----------------------------------|-----------|----------------------|------------------------------------|-------------|-------------------------------------------------------------------------------|-----------------------------------|----------------------|-------------|--|
|                      |                        | penditure Danking                | i nps and | evenis               | Johimunications                    | Leungs en   | Com                                                                           | gurauon                           | reports Addit        | Admin       |  |
| Order manage         | ement                  |                                  |           |                      |                                    |             |                                                                               |                                   |                      |             |  |
| Common tasks         | Status Va              |                                  | For       |                      | Date opened                        | Last update | Details                                                                       | 3                                 |                      |             |  |
| Update status or     | Open     Open          | 3.00 100000580<br>4.45 010000069 |           |                      | 06/07/23<br>13/09/22               | 06/07/23    | 1 item<br>1 item                                                              |                                   |                      |             |  |
| give refund          | Open                   | 2.00 010000068                   | • •       |                      | 13/09/22                           | 13/09/22    | 1 item                                                                        |                                   |                      |             |  |
| Order stats          | Open                   | 3.00 010000055                   | Ackroyd,M | larc                 | 28/03/22                           | 28/03/22    | 1 item                                                                        |                                   | _                    |             |  |
| Open orders: 4       |                        |                                  |           |                      |                                    |             |                                                                               |                                   |                      |             |  |
| Now showing: 4       |                        |                                  |           |                      |                                    |             | On the <b>(</b>                                                               |                                   |                      |             |  |
|                      |                        |                                  |           |                      |                                    |             | ab, sele                                                                      |                                   |                      |             |  |
|                      |                        |                                  |           |                      |                                    | · ·         | Reports                                                                       |                                   |                      |             |  |
|                      |                        |                                  |           |                      |                                    |             |                                                                               |                                   |                      |             |  |
| View stock products  |                        |                                  |           |                      |                                    |             |                                                                               |                                   |                      |             |  |
|                      |                        |                                  |           |                      |                                    | Г           | ~                                                                             |                                   |                      |             |  |
| Orders: OPEN         | Advanced Filtering: OF | F                                |           |                      | Filter orders                      | s           | Report                                                                        | ts                                | Edit stock prod      | uct message |  |
| /                    |                        |                                  |           |                      |                                    |             |                                                                               |                                   |                      |             |  |
|                      |                        |                                  |           |                      |                                    |             |                                                                               |                                   |                      |             |  |
|                      |                        |                                  |           |                      |                                    |             |                                                                               |                                   |                      |             |  |
| Products and         | 2. Select Ord          | ers                              | ×         | 0                    | rders report s                     | election    |                                                                               |                                   |                      | ×           |  |
| •                    | report.                |                                  |           | -                    |                                    |             |                                                                               |                                   | elect the            |             |  |
| Select report        |                        | ·                                |           |                      | ort date range<br>lect report date |             |                                                                               |                                   | equired <b>Fil</b>   | ters.       |  |
|                      |                        |                                  | 1         |                      | iect report date                   | co.         |                                                                               | CI                                | ick <b>OK</b> .      |             |  |
|                      | Orders re              | eport                            |           |                      | Today                              |             | 0                                                                             |                                   | $\overline{\langle}$ | ,           |  |
|                      |                        |                                  |           |                      | This week                          |             | 0                                                                             |                                   |                      |             |  |
|                      |                        |                                  | 1         |                      | Last week                          |             | C                                                                             |                                   |                      |             |  |
|                      | Products               | report                           |           |                      |                                    |             |                                                                               |                                   |                      |             |  |
|                      |                        | •                                |           |                      | Select month                       |             | 0                                                                             |                                   |                      |             |  |
|                      |                        |                                  | 1         |                      | Month                              |             | Jul 20                                                                        | )23                               |                      | $\sim$      |  |
|                      | Refunds requi          | red report                       |           |                      | Custom                             |             | 0                                                                             |                                   |                      |             |  |
| Sec. 1               |                        |                                  |           |                      |                                    |             |                                                                               |                                   |                      |             |  |
|                      |                        |                                  |           |                      | From                               |             | 06 Ju                                                                         | ul 2023                           |                      |             |  |
|                      | Close                  | 1                                |           |                      | Until                              |             | 06 Ju                                                                         | il 2023                           |                      | -           |  |
|                      | Close                  |                                  |           |                      |                                    |             |                                                                               |                                   |                      |             |  |
|                      |                        |                                  |           |                      | All dates                          |             | ۲                                                                             |                                   |                      |             |  |
|                      |                        |                                  |           |                      |                                    |             |                                                                               |                                   |                      |             |  |
|                      |                        |                                  |           | Sele                 | ct account:                        |             | <all p<="" th=""><th>upils&gt;</th><th></th><th>~</th></all>                  | upils>                            |                      | ~           |  |
|                      |                        |                                  |           | Select order number: |                                    |             | <all o<="" th=""><th colspan="4"><all numbers="" order=""> ~</all></th></all> | <all numbers="" order=""> ~</all> |                      |             |  |
|                      |                        |                                  |           |                      |                                    |             |                                                                               |                                   |                      |             |  |
|                      |                        |                                  |           | Sele                 | ct order status                    | :           | Incom                                                                         | nplete                            |                      | ~           |  |
|                      |                        |                                  |           | Sele                 | ct stock produ                     | ct:         | <all st<="" th=""><th>tock prod</th><th>ucts&gt;</th><th>~</th></all>         | tock prod                         | ucts>                | ~           |  |
|                      |                        |                                  |           |                      | -                                  |             |                                                                               |                                   |                      |             |  |
|                      |                        |                                  |           | Only                 | show stocked                       | f products? |                                                                               |                                   |                      |             |  |
|                      |                        |                                  |           |                      |                                    | -           |                                                                               |                                   |                      |             |  |
|                      |                        |                                  |           |                      | ОК                                 |             |                                                                               |                                   | Cancel               |             |  |

#### **Orders Report**

Reported at: 06/07/2023 13:35:17

Open orders

| Order number | Status    | Value | For           | Class  | Date opened                     | Last update |
|--------------|-----------|-------|---------------|--------|---------------------------------|-------------|
| 1000000580   | Open      | 3.00  |               |        | 06/07/2023                      | 06/07/2023  |
|              | Open      | 3.00  | Ackroyd, Marc | Year 6 | Book Bag                        |             |
| 100000069    | Open      | 4.45  |               |        | 13/09/2022                      | 13/09/2022  |
|              | Open      | 4.45  | Ackroyd, Mary | 11B    | Year 11 Revisio<br>English      | on Guide -  |
| 100000068    | Open      | 2.00  |               |        | 13/09/2022                      | 13/09/2022  |
|              | Not stock | 12.00 | Ackroyd, Marc | Year 6 | Yellow Leavers<br>(Hoodies: Sma |             |
|              | Open      | 2.00  | Ackroyd, Marc | Year 6 | Water Bottle                    |             |
| 100000055    | Open      | 3.00  |               |        | 28/03/2022                      | 28/03/2022  |
|              | Open      | 3.00  | Ackroyd, Marc | Year 6 | Book Bag                        |             |

How do I get help?

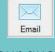

Email your query to the Tucasi Customer Support Team support@tucasi.com

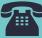

Tucasi Customer Support Team

# 02380 016 564

8.30 am to 4.00 pm Monday to Friday

## **SCO Help Centre**

See the Orders/Stock Control section <u>help.tucasi.com</u>